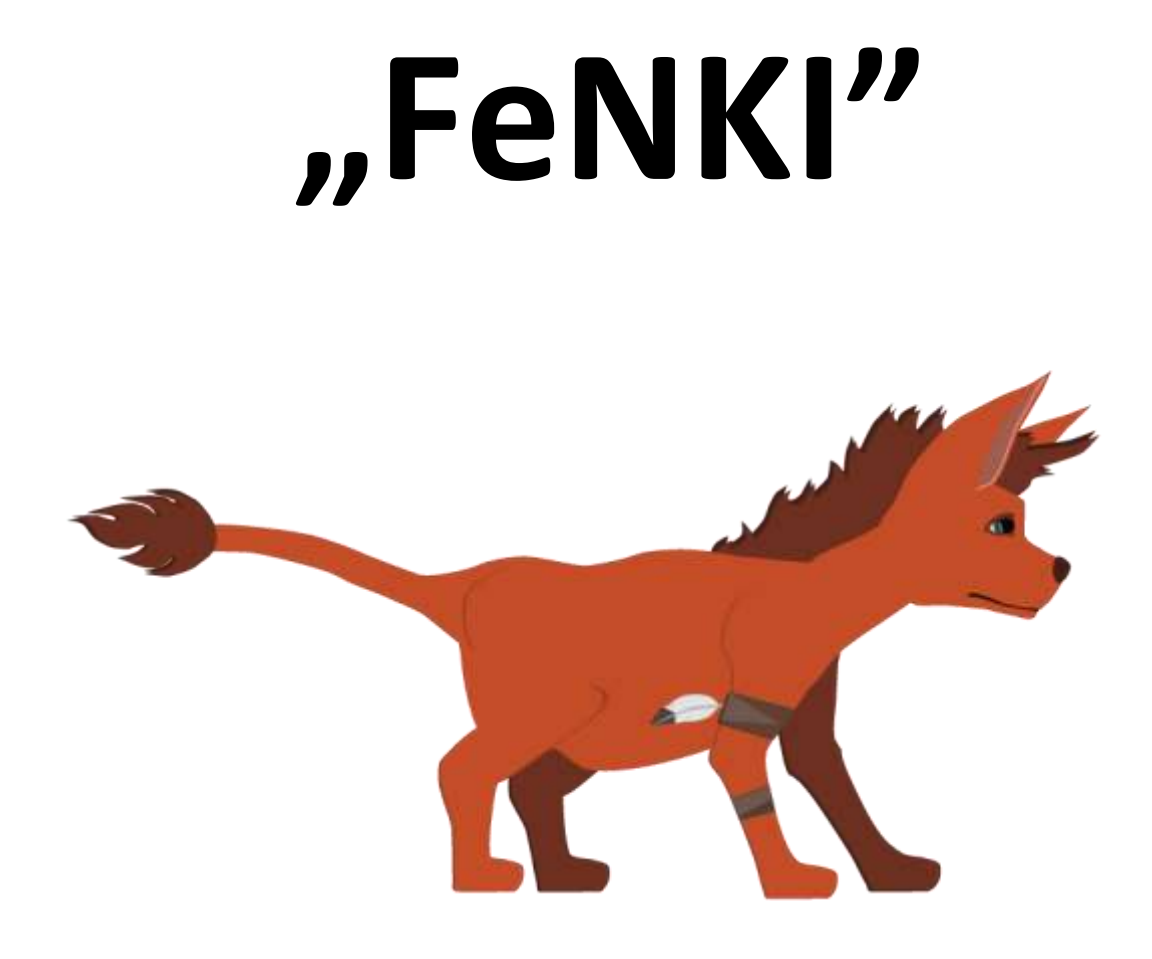

# **Game Design Document**

**Zespół projektowy:** Katarzyna Dzięgiel, Piotr Łączkowski, Agnieszka Szymczuk

**Nazwa gry:** Fenki

**Domyślna platforma:** System Windows

**Rodzaj gry:** Platformowa

## Spis treści

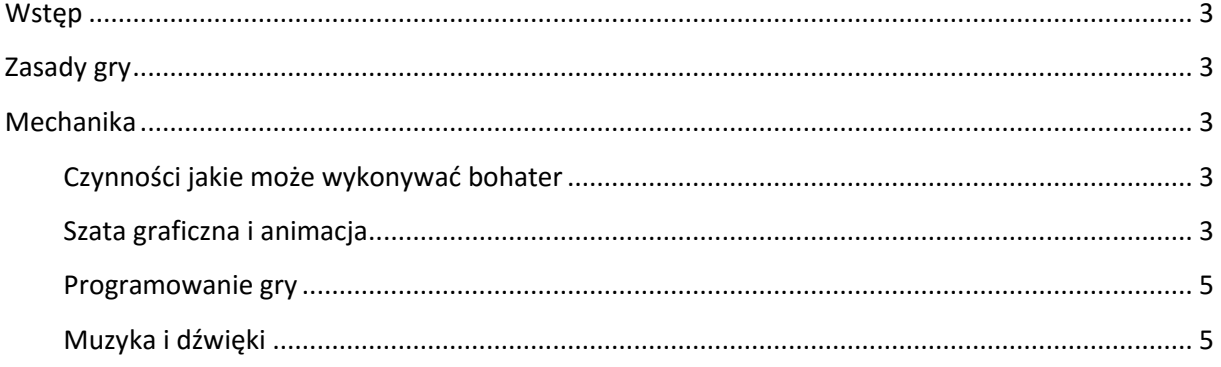

## <span id="page-2-0"></span>**Wstęp**

Gra "FeNKI" jest dwuwymiarową grą platformową, osadzoną w fikcyjnej przestrzeni. Gracz wciela się w postać dorosłego fenka, który musi doprowadzić swoje młode do wyznaczonego celu. Może on pokonywać przeszkody z młodym fenkiem na grzbiecie lub gdy dziecko umie chodzić samodzielnie, nadawać mu kierunek, w którym ma iść. Po drodze gracz musi zmierzyć się z utrudnieniami takimi jak ruchome platformy i przepaście do których łatwo wpaść. W niektórych poziomach oprócz umiejętności zręcznościowych gracz musi wykazać się logicznym myśleniem.

## <span id="page-2-1"></span>**Zasady gry**

Celem gry jest doprowadzenie wszystkich fenków znajdujących się na planszy do wyznaczonego miejsca które wskazywane jest czerwoną chorągiewką. Gracz nie może po drodze utracić żadnego zwierzęcia.

## <span id="page-2-2"></span>**Mechanika**

## <span id="page-2-3"></span>**Czynności jakie może wykonywać bohater**

Głównym bohaterem można poruszać za pomocą **strzałek prawo, lewo**. W celu wykonania skoku należy przycisnąć klawisz **"z"**. Aby zabrać ze sobą małego fenka konieczne jest by główny bohater pokrył się z nim, a następnie należy nacisnąć klawisz **"lewy alt"** (ważne: postać może mieć tylko jednego małego fenka "na plecach"!). W grze pojawiają się dwa rodzaje małych fenków: zielony – statyczny, fioletowy – poruszający się. By wypuścić małego fenka z pleców głównej postaci należy przycisnąć klawisz **"lewy ctrl".** Jeśli klawisz ten zostanie przyciśnięty w momencie gdy główny bohater się nie porusza to zarówno mały zielony, jak i fioletowy fenek pozostanie statyczny. Aby nadać ruch fioletowemu fenkowi należy wypuścić go w momencie gdy główny bohater wykonuje ruch w prawo lub w lewo i automatycznie w tę samą stronę zostanie nadany ruch małemu fioletowemu fenkowi. Na planszy pojawiają się przyciski umożliwiające uruchomienie platform. Przyciski te może włączać zarówno główna postać, jak i małe fenki. Aby przełączyć przycisk wystarczy gdy którykolwiek fenek **przejdzie przez guzik**. Możliwe jest również oddalenie widoku, aby w całości zobaczyć level. W tym celu należy przytrzymać **strzałkę w górę.**

#### <span id="page-2-4"></span>**Szata graficzna i animacja**

Wszystkie grafiki wykonane są w 2D. Tło jako jedyne zostało pobrane z Internetu i zmodyfikowane przy użyciu programu Adobe Photoshop, natomiast pozostałe elementy narysowane są przez osoby projektujące grę "Fenki" przy użyciu programów Adobe Illustraor oraz Adobe Photoshop. Wykonane grafiki przedstawione są poniżej:

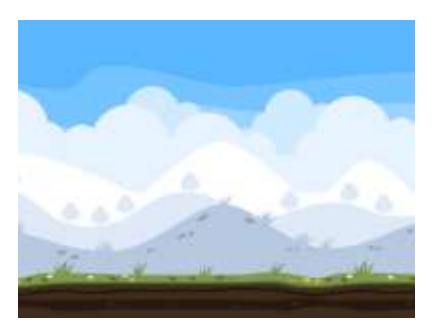

Oryginalne tło pobrane z Internetu Tło wykorzystane w grze

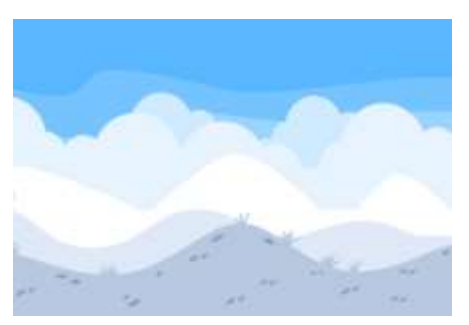

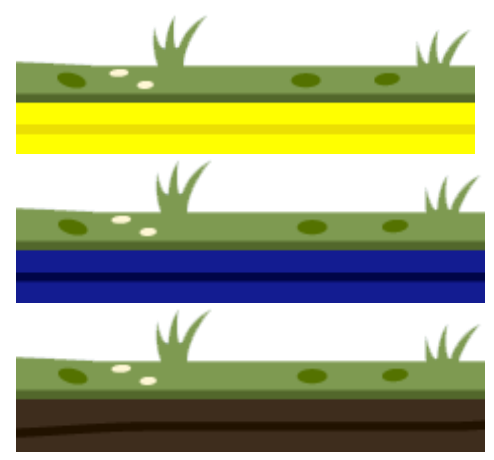

Tekstura platform

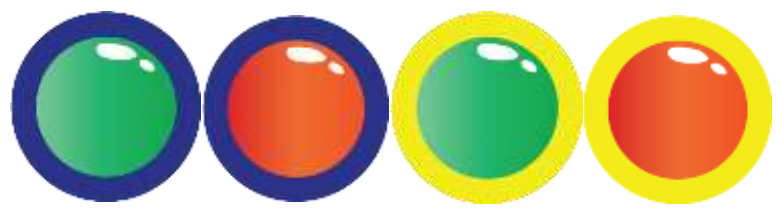

Grafiki przycisków uruchamiających platformy

Fenki animowane są metodą poklatkową (dla poszczególnych pozycji narysowane zostały klatki kluczowe, które następnie zamieniono w animację).

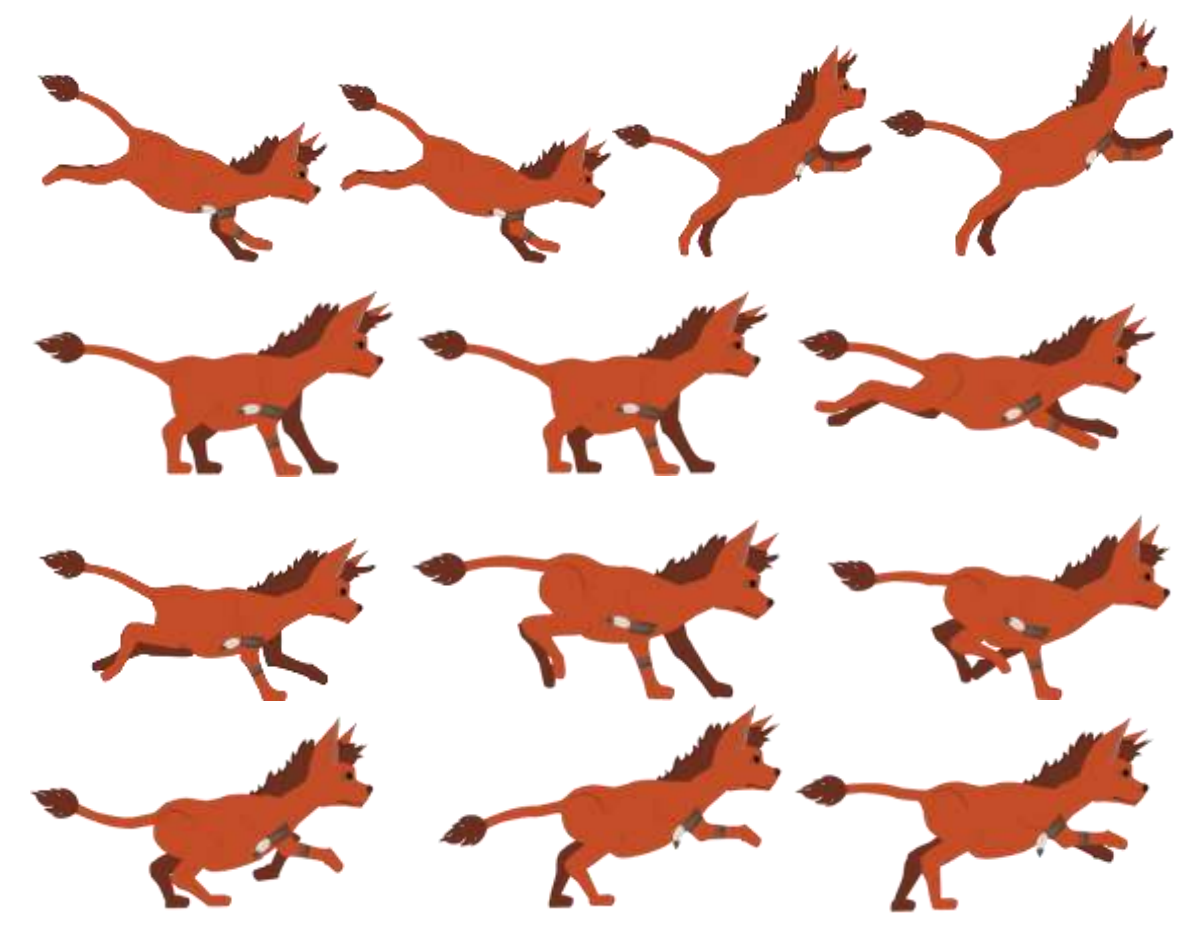

Małe fenki wykonane zostały w analogiczny sposób.

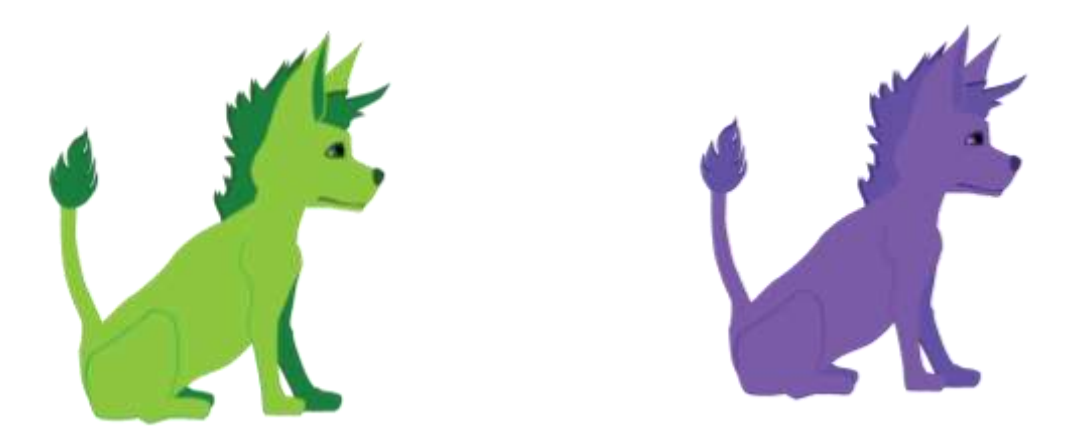

## <span id="page-4-0"></span>**Programowanie gry**

Skrypty do gry napisane zostały w języku C#, a następnie wczytane do programu Unity aby nadać poszczególnym elementom różne funkcje.

Zaprogramowano:

-główne menu do gry,

-animację ruchu fenków

-kolizje między elementami (podłoże oraz ściany od których odbijają się fenki),

-punkty w których pojawiają się na początku gry małe fenki (w zależności od rodzaju)

-uruchamianie platformy za pomocą wybranego przycisku,

-poruszanie się platform,

**-**możliwość podnoszenia małych fenków oraz wyrzucanie ich,

-obszar do którego należy doprowadzić odpowiednią dla poziomu gry ilość fenków aby wygrać,

-obszar pod planszą po przekroczeniu którego gracz przegrywa (w przypadku spadnięcia z platformy) i następuje reset poziomu,

-kamerę śledzącą głównego bohatera,

#### <span id="page-4-1"></span>**Muzyka i dźwięki**

Do gry zostały wykorzystane różne rodzaje dźwięków (melodia i efekty), a wszystkie z nich pobrano z darmowych stron. W tle słyszalna jest zapętlająca się melodia. W momencie skoku, wypuszczania małego fenka, włączenia guzika, przegrania levelu lub ukończenia levelu słyszalne są krótkie efekty dźwiękowe.